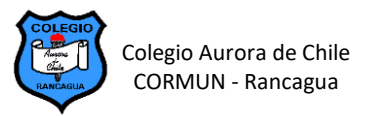

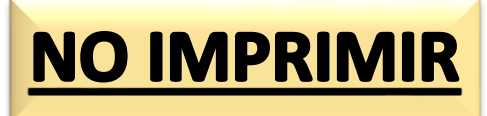

## PLANIFICACIÓN DE COMPUTACIÓN 4° AÑOS – SEMANA 6

## AGREGAR FILAS Y COLUMNAS A TABLAS EN WORD

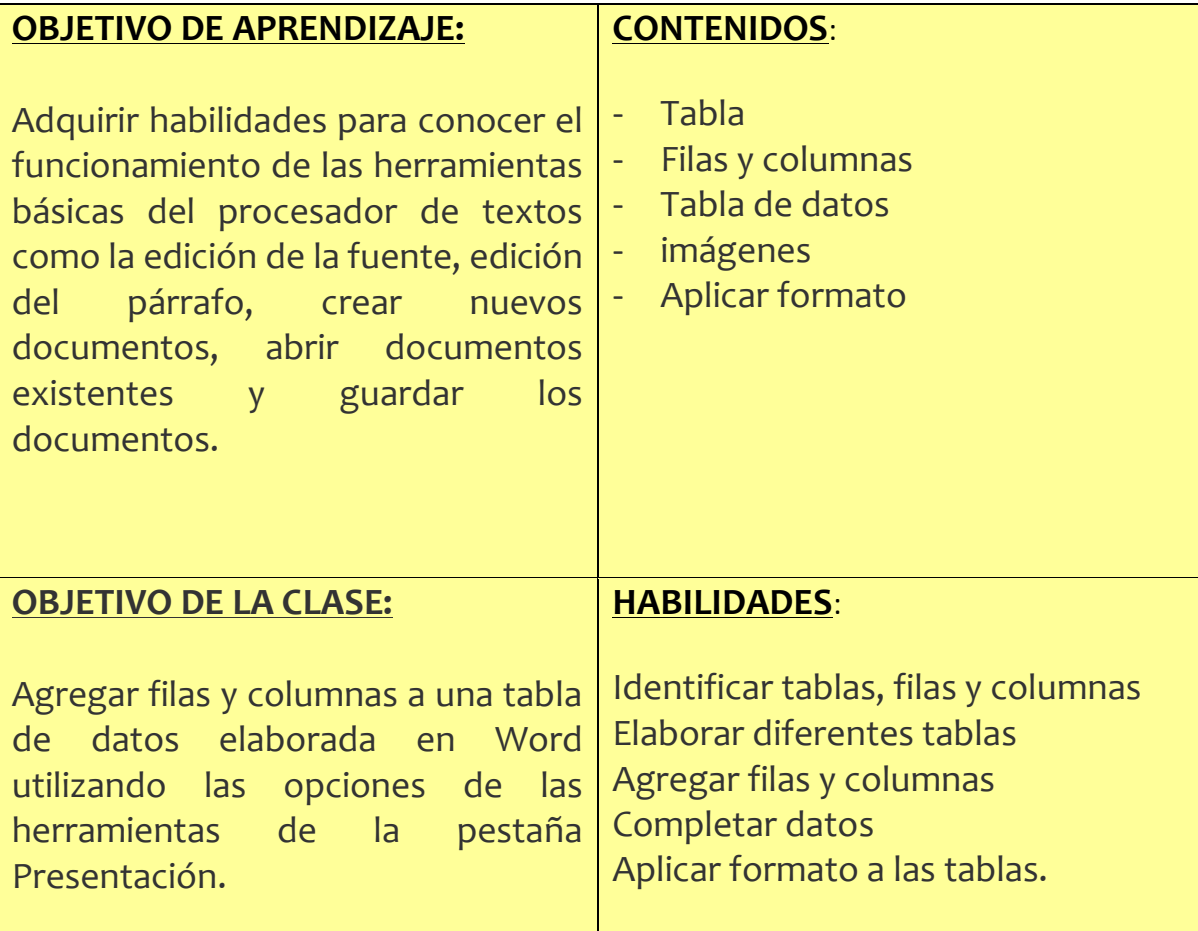

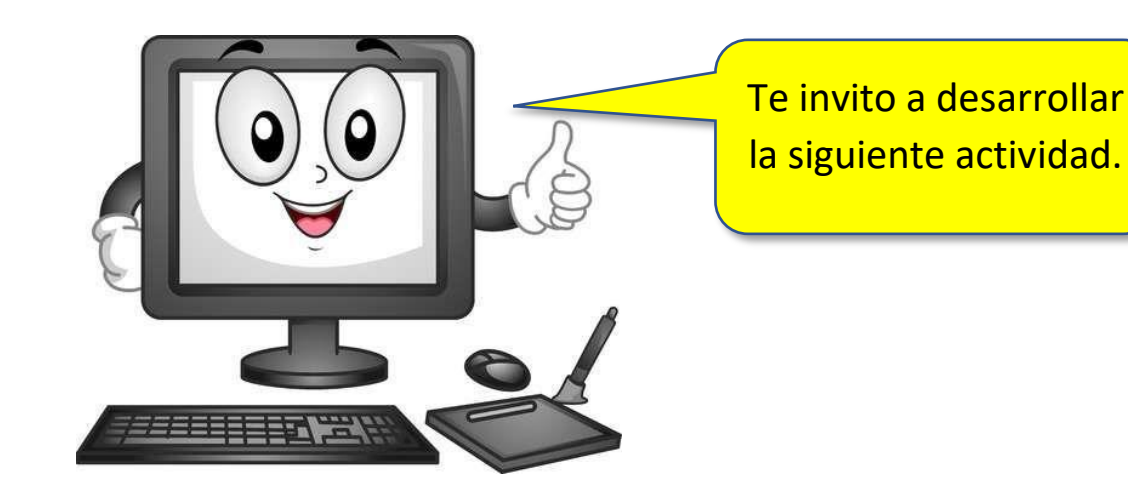